```
فلوچارت مشاهده امتيازات در سامانه يكپارچه:
```
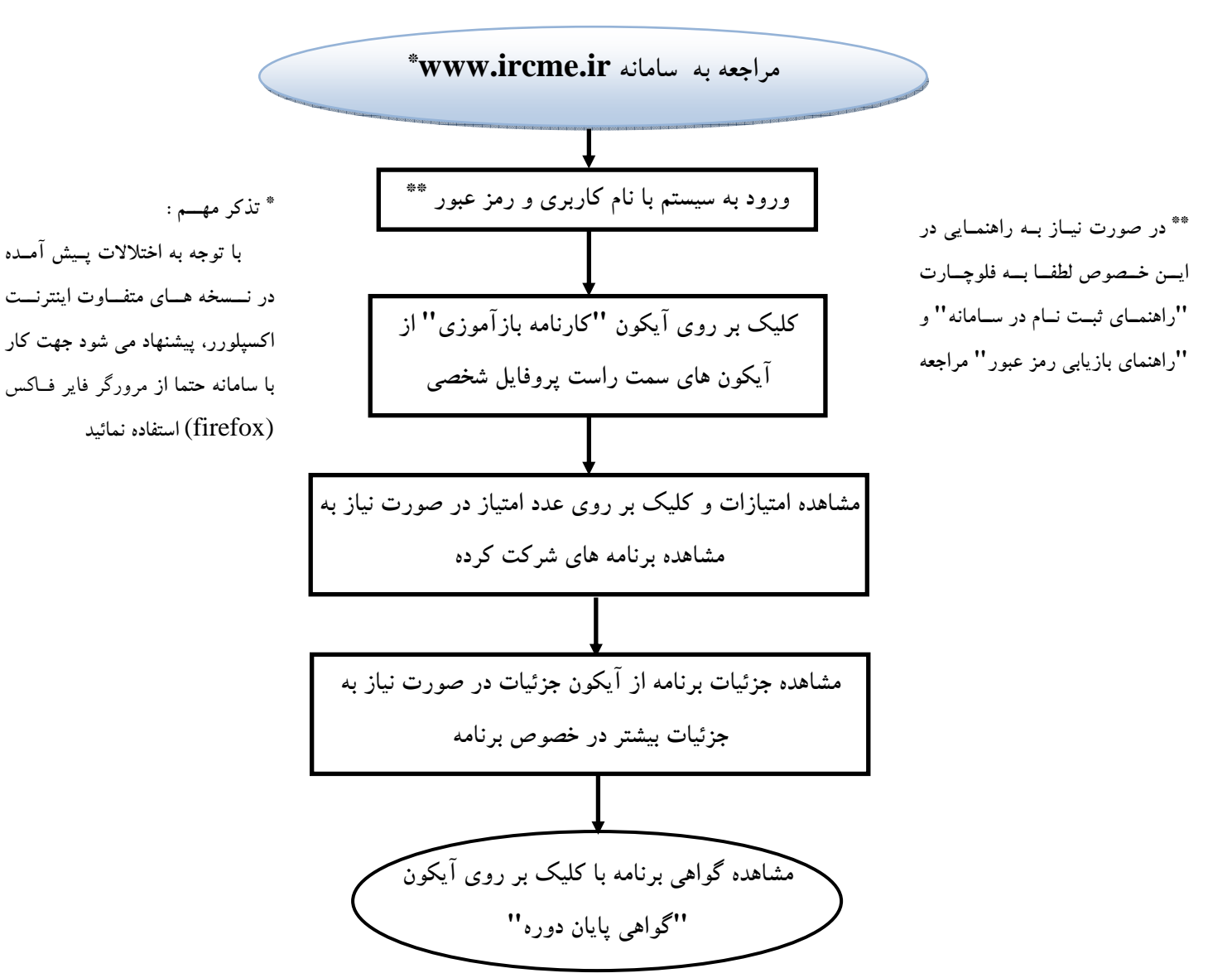